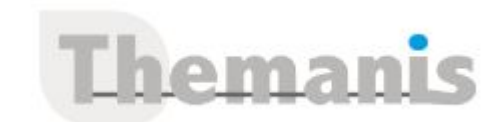

# **Microsoft Power BI – Perfectionnement**

**Programme (Mis à jour le 12/02/2021)**

# **Présentation, rappels et bonnes pratiques**

- Rappel du cycle de conception d'un rapport Power BI.
- Expression du besoin et identification des sources de données.
- Se connecter et préparer les données.
- Organiser les tables et les relations, définir des mesures, visualisation.
- Comprendre l'organisation d'un modèle en étoile, des tables de faits, des tables de dimensions.

## **Utiliser les requêtes pour concevoir un modèle adéquat**

- Fusionner les requêtes pour réduire les flocons.
- Agréger et empiler les sources.
- Importer des données à partir d'une liste de sources.
- Personnaliser des fonctions et passage de paramètres en langage M.
- Gérer les erreurs.

# **Travailler avec la dimension Temps**

- Utiliser les variables en DAX pour réaliser un calendrier, les listes et les fonctions pour réaliser un calendrier en M.
- Cumuler par périodes. Comparer des périodes. Cumuler sur des périodes glissantes.
- Utiliser les fonctions Time Intelligence pour créer des comparaisons de périodes, des cumuls et des périodes glissantes.
- Utiliser les fonctions : DATEADD, DATESYTD, DATESBETWEEN, DATESINPERIOD, CLOSINGBALANCE.
- Travailler avec plusieurs colonnes de dates et de double relation avec USERELATIONSHIP.
- Filtrer les données sur la période en cours.

# **Exploiter les fonctions DAX avancées**

- Le calcul de cumul avec la fonction EARLIER.
- La fonction CALCULATE avec plusieurs conditions et la fonction FILTER.
- La fonction de gestion des valeurs vides : ISBLANK.
- Les fonctions DAX de création de tables : FILTER, CALCULATETABLE, ADDCOLUMNS, SUMMURIZE, UNION, etc.

## **Affichage, navigation et visualisations**

- Créer un fond de page, un thème, un modèle de rapport.
- Créer des rapports « Maître-Détail » en utilisant les filtres d'extractions.
- Utiliser l'onglet des filtres et l'onglet sélection.
- Utiliser les signets pour la navigation et le Storytelling.
- Représenter avec des images. Préparer des commentaires dynamiques et personnaliser les infobulles.

# **Gérer les espaces de travail sur power BI online**

- Comprendre le système de licence free, pro et premium
- Gérer les droits d'accès
- Paramétrer les passerelles et connexion des jeu de données (Dataset et Dataflow)
- Définir les actualisations planifiées

## **Référence**

THBI2036

## **Durée**

2 jours / 14 heures

**Prix HT / stagiaire** 1150€

## **Objectifs pédagogiques**

- Créer des rapports complexes avec Power BI Desktop
- Analyser le langage M pour réaliser des modèles de données optimisés
- Concevoir des mesures sophistiquées avec le langage DAX
- Créer une présentation et un scénario adapté à votre message

#### **Niveau requis**

Garantir avoir suivi la formation « Microsoft Power BI – Initiation » ou posséder les connaissances équivalentes

## **Public concerné**

Data analyst

## **Formateur**

Les formateurs intervenants pour Themanis sont qualifiés par notre Responsable Technique Olivier Astre pour les formations informatiques et bureautiques et par Didier Payen pour les formations management.

#### **Conditions d'accès à la formation**

Délai : 3 mois à 1 semaine avant le démarrage de la formation dans la limite des effectifs indiqués

#### **Moyens pédagogiques et techniques**

Salles de formation (les personnes en situation de handicap peuvent avoir des besoins spécifiques pour suivre la formation. N'hésitez pas à nous contacter pour en discuter) équipée d'un ordinateur de dernière génération par stagiaire, réseau haut débit et vidéo-projection UHD

Documents supports de formation projetés Apports théoriques, étude de cas concrets et exercices

Mise à disposition en ligne de documents supports à la suite de la formation

## **Dispositif de suivi de l'éxécution de l'évaluation des résultats de la formation**

Feuilles d'émargement (signature électronique privilégiée)

Evaluations formatives et des acquis sous forme de questions orales et/ou écrites (QCM) et/ou mises en situation

Questionnaires de satisfaction (enquête électronique privilégiée)